<< Lightscape

书名:<<渲染巨匠Lightscape设计疑难实战全攻略>>

, tushu007.com

13 ISBN 9787502759469

10 ISBN 7502759468

出版时间:2003-1

页数:303

字数:450000

extended by PDF and the PDF

http://www.tushu007.com

, tushu007.com << Lightscape >

Lightscape 本书的作者长期用Lightscape从事室内特效设计,并开发了数千种专业化的LS图库和出版了数本专业著 10 1<br>Lightscape 1 Lightscape Lightscape  $2$ 2<br>3 Lightscape Lightscape<br>4 Lightscape Lightscape<br>AutoCAD 5<br>
3D Studio MAX/VIZ Lightscape<br>
Lightscape 详尽地介绍3D Studio MAX/VIZ输入输出Lightscape文件插件的全部参数和应用技巧。

 $6~10$ 

CD 300 Lightscape

, tushu007.com

<< Lightscape >

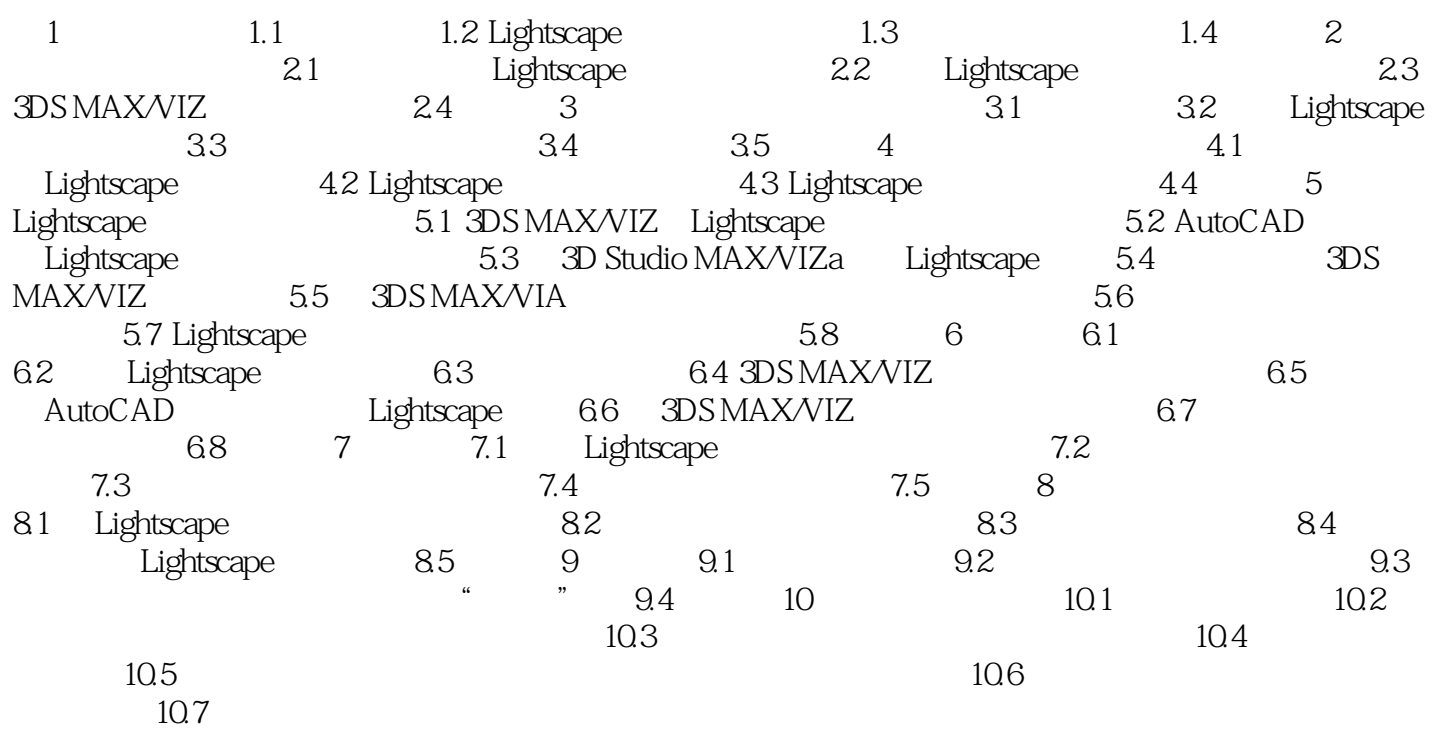

<< Lightscape

本站所提供下载的PDF图书仅提供预览和简介,请支持正版图书。

更多资源请访问:http://www.tushu007.com